# **C2110** *Operační systém UNIX a základy programování*

### **3. lekce**

### **PS/2020 Distanční forma výuky: Rev3**

## Petr Kulhánek

kulhanek@chemi.muni.cz

Národní centrum pro výzkum biomolekul, Přírodovědecká fakulta Masarykova univerzita, Kamenice 5, CZ-62500 Brno

C2110 Operační systém UNIX a základy programování 3. lekce -1-

# **Opakování**

### ➢ **Kerberos**

➢ **Dokumentace (manuálové stránky)**

- ➢ **Souborový systém**
- ➢ **Vzdálené kopírovaní souborů**

# **Workflow**

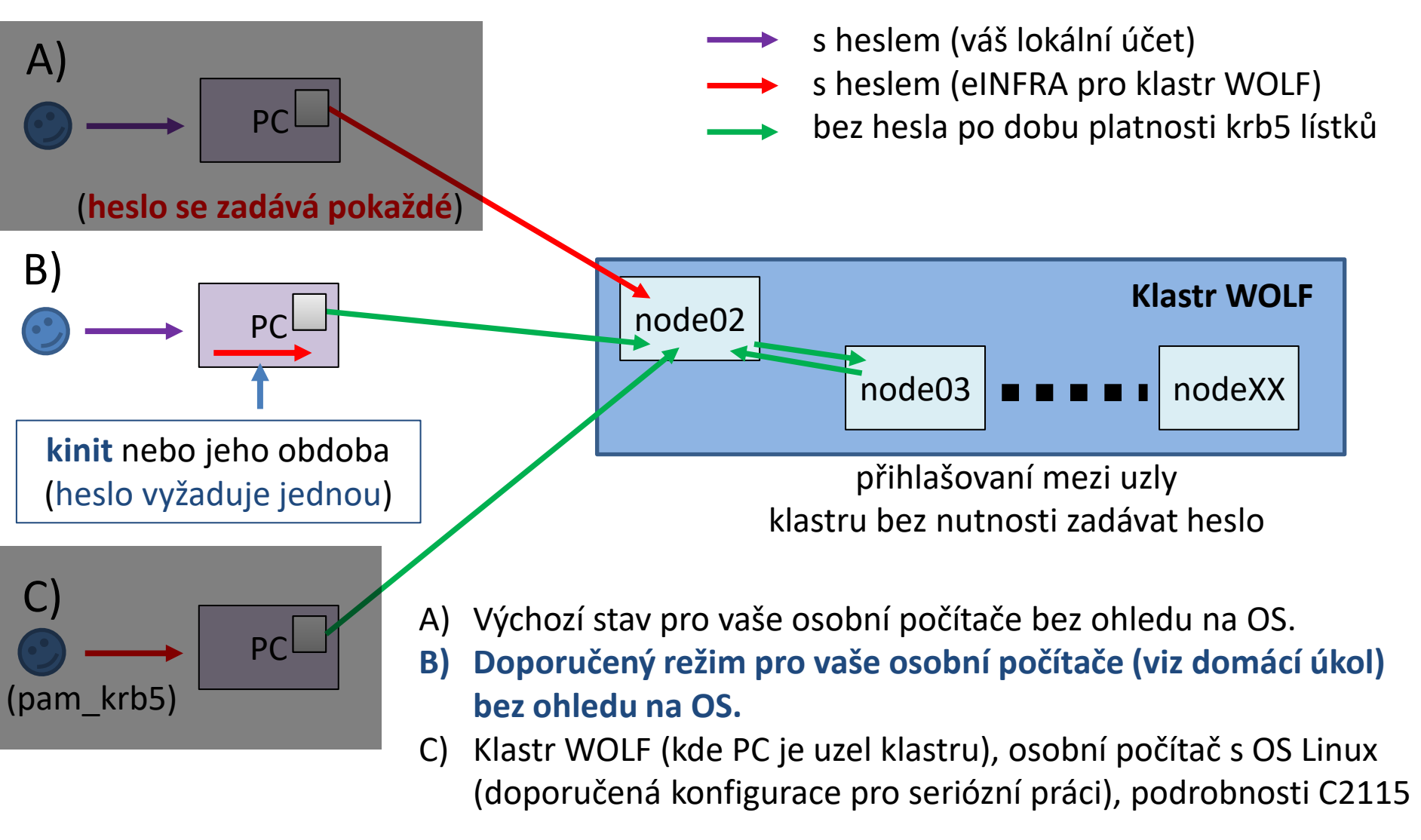

#### **!!! V prostředí, které využívá krb autentizaci, se NEDOPORUČUJE používat ssh klíče !!!**

# **Nápověda k příkazům**

#### **Manuálové stránky (aneb co dělat, když si nevím rady)***:*

**man** vypíše manuálovou stránku příkazu

\$ **man** [section\_number] topic

jméno příkazu, funkce, tématu, kapitoly apod.

#### *Dostupné sekce:*

❑ *Section 1* user commands ❑ *Section 2* system calls ❑ *Section 3* library functions ❑ *Section 4* special files ❑ *Section 5 file formats*

❑ *Section 6* games

- ❑ *Section 7* conventions and miscellany
- ❑ *Section 8* administration and privileged commands
- ❑ *Section L* math library functions
- ❑ *Section N* tcl functions

# **Souborový systém na klastru WOLF**

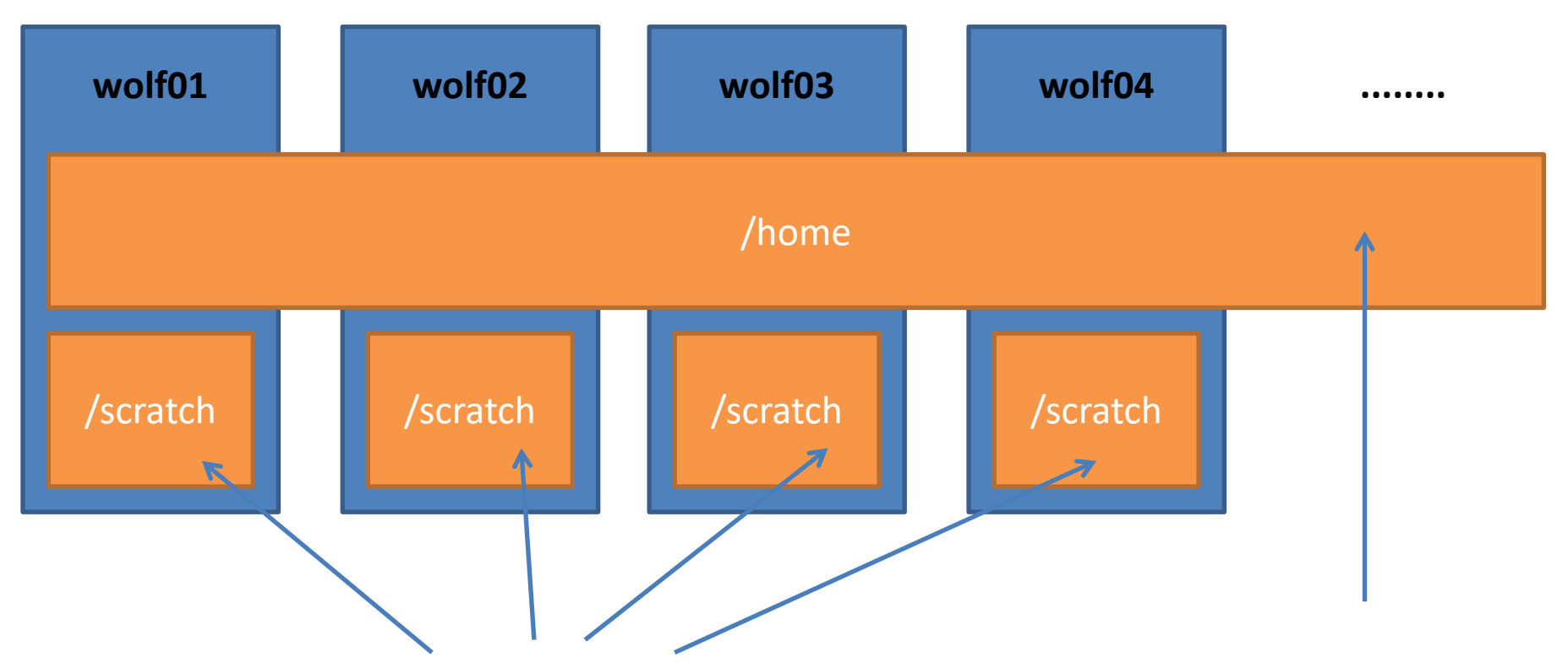

Rozdílný obsah na každém uzlu. Data na svazku /scratch se **nezálohují** a mohou být **kdykoliv smazána** bez předchozího upozornění. Kapacita **není omezena** kvótou na uživatele.

**Sdílený** obsah na všech uzlech klastru WOLF. Data jsou **zálohována**. Zálohy jsou dostupné ve formě snapshotů v adresáři **/backup/<date>/WOLF/wolf.ncbr.muni.cz/home** Kapacita na uživatele je omezena kvótou **1,5 GB**.

# **Vzdálený přístup**

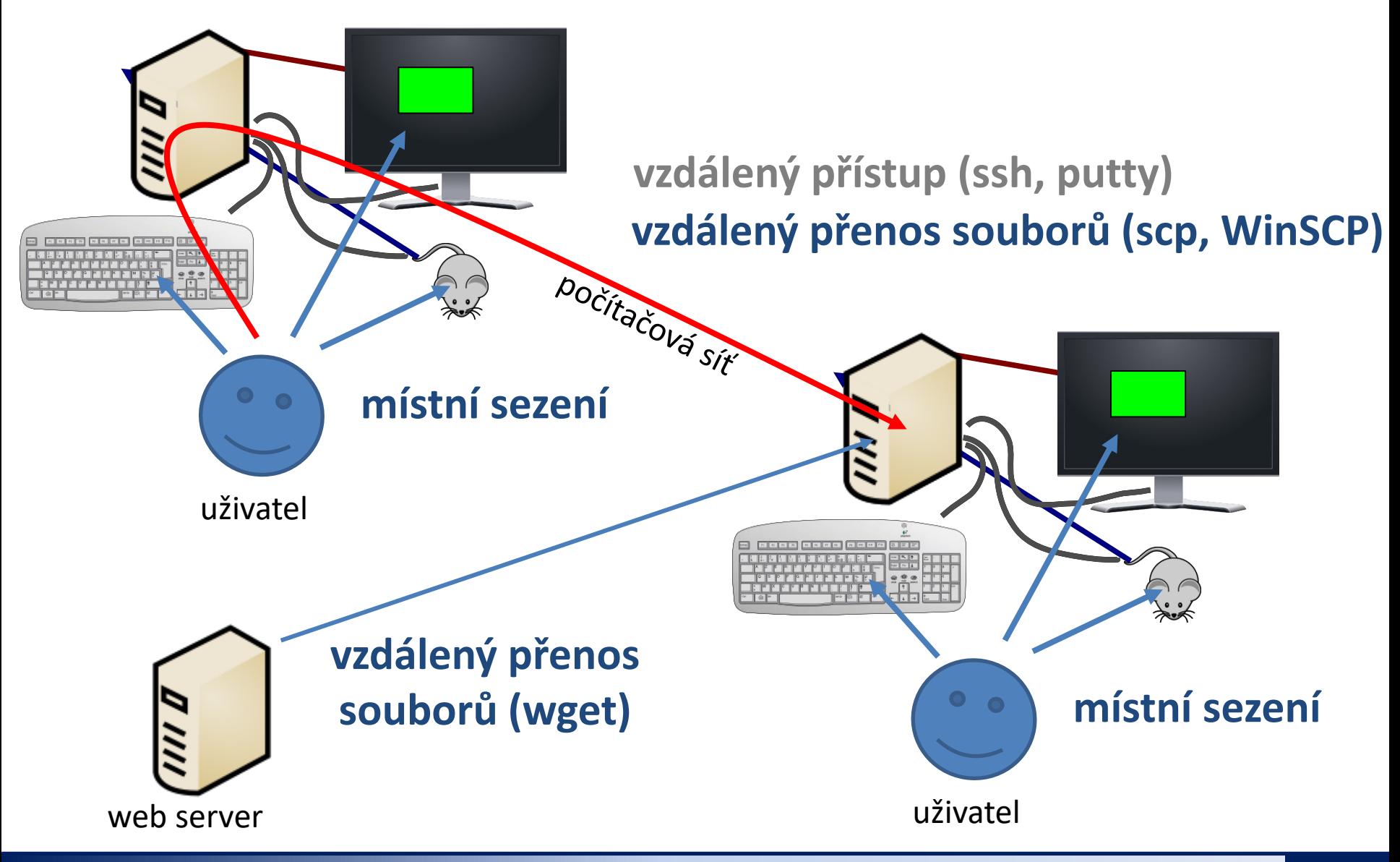

2110 Operační systém UNIX a základy programování strane s strane s strane s 3. lekce -6-

# **Nová látka**

### ➢ **Základní práce s linuxem**

Politica Decretoria systém UNIX a základy programování strane a strane s se sa sa lekce **-7-**

# **Obsah**

### ➢ **Procesy**

- **proces, multitasking, monitoring**
- **spouštění procesů, proměnná PATH**
- **signály**

## ➢ **Komunikace procesu s okolím**

- **standardní vstup a výstup, chybový výstup, přesměrování**
- **roury, příkazy**

## ➢ **Virtualizace**

• **co je to virtualizace, typické použití, přehled hypervisorů, instalace Ubuntu OS**